**Wytyczne do badania**  *Czas przepracowany w jednostce samorządu terytorialnego/samorządowej jednostce budżetowej według świadczonych usług publicznych Z-JST za …………. kwartał 2022 r. (BADANIE EKSPERYMENTALNE)*

> Opracowanie: Urząd Statystyczny w Bydgoszczy Ośrodek Badań i Analiz Rynku Pracy Bydgoszcz, styczeń 2022

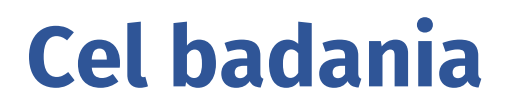

### **Celem badania jest:**

-pozyskanie informacji o czasie przepracowanym w jednostce samorządu terytorialnego/samorządowej jednostce budżetowej według świadczonych usług publicznych**,**

-wyniki z badania Z-JST zostaną powiązane z danymi finansowymi zawartymi w sprawozdaniu z wykonania budżetu samorządowej jednostki budżetowej/jednostki samorządu terytorialnego przekazywanym do RIO na formularzu Rb-28S. Dane z obu źródeł pozwolą na wyliczenie całkowitego kosztu usług publicznych świadczonych przez samorząd terytorialny.

Dane jednostkowe pozyskane od Państwa w trakcie realizacji badania Z-JST będą przetwarzane przez partnerów SMUP celem wyliczenia całkowitych kosztów usług oraz docelowo, po przetestowaniu metodologii, do prezentacji w portalu SMUP.

**Dane nie będą objęte tajemnicą statystyczną.**

# **Częstotliwość badania**

### **Badanie Z-JST realizowane będzie kwartalnie w 2022 r.**

Dane kwartalne zbierane będą poprzez Portal Sprawozdawczy GUS *<https://raport.stat.gov.pl/>*

w terminie:

- od 4 do 12 kwietnia 2022 r. za I kwartał 2022 r.,
- od 4 do 12 lipca 2022 r. za II kwartał 2022 r.,
- od 4 do 12 października 2022 r. za III kwartał 2022 r. oraz
- od 4 do 17 stycznia 2023 r. za IV kwartał 2022 r.

Przewodnik po Portalu Sprawozdawczym *<http://form.stat.gov.pl/formularze/przewodnik/>*

### **Zakres podmiotowy**

Badaniem eksperymentalnym objęte są jednostki samorządu terytorialnego według typów jednostek podziału terytorialnego kraju oraz ich jednostki organizacyjne, które świadczą usługi publiczne ujęte na formularzu Z-JST. Badanie jest dobrowolne, dlatego do badania Z-JST zostały zakwalifikowane jedynie te jednostki samorządu terytorialnego, które wyraziły chęć udziału w badaniu (wskazując jednocześnie swoje jednostki organizacyjne) na powiązanym formularzu JST-REG.

## **Zakres przedmiotowy**

Przedmiotem badania jest określenie czasu przepracowanego osób zatrudnionych, zaangażowanych w czynności związane z dostarczaniem usług objętych SMUP.

Obszary usług publicznych objęte badaniem eksperymentalnym Z-JST to:

- Podatki i opłaty lokalne
- Gospodarowanie nieruchomościami
- Drogownictwo i transport
- Ochrona środowiska
- Inwestycje i budownictwo
- Geodezja i Kartografia

# **Usługi publiczne. Definicja**

Zgodnie z definicją zawartą w "Koncepcji wykonawczej Systemu Monitorowania Usług Publicznych" **usługa publiczna** to działalność obejmująca dostarczanie dóbr materialnych i niematerialnych, za które odpowiedzialna jest władza publiczna.

Szczegółowy opis usług publicznych dostępny na stronie: *<https://smup.gov.pl/MetaInfo>*

## **Usługi publiczne. Podatki i opłaty lokalne**

W obszarze *Podatki i opłaty lokalne* zostały ujęte te dochody jednostek samorządu terytorialnego, w których władztwo podatkowe (prawó do kształtowańia wymiaru podatków) leży w kompetencjach jednostek samorządu terytorialnego. Obszar ten ma odmienną specyfikę od pozostałych pięciu obszarów usług publicznych objętych SMŲP, ponieważ wyodrębnione w jego ramach usługi raczej współtworzą zasób finansowy JST przeznaczany na realizację innych usług niż są usługami publicznymi sensu stricto.

#### **Obszar Podatki i opłaty lokalne obejmuje usługi:**

- Wymiar i pobór podatku od nieruchomości.
- Wymiar i pobór podatku rolnego.
- Wymiar i pobór podatku leśnego.
- Wymiar i pobór podatku od środków transportowych.
- Wymiar i pobór opłaty od posiadania psów.
- Wymiar i pobór opłaty targowej.
- Wymiar i pobór opłaty reklamowej.
- Wymiar i pobór opłaty uzdrowiskowej.
- Wymiar i pobór opłaty miejscowej.
- Windykacja należności.\* (tu należy umieścić liczbę godzin poświęcaną przez pracowników na windykowanie należności związanych ze wszystkimi usługami w obszarze **Podatki i opłaty lokalne)**.

### **Usługi publiczne. Gospodarowanie nieruchomościami**

Obszar **Gospodarowanie nieruchomościami** został zdefiniowany w SMUP w znaczeniu i rozumieniu ustawy o gospodarce nieruchomościami i ustawy o ochronie praw lokatorów, mieszkaniowym zasobie gminy i o zmianie kodeksu cywilnego. Obejmuje zatem ogół czynności związanych z kształtowaniem polityki JST w zakresie gospodarowania zasobem nieruchomości i mieszkaniowym zasobem gminy w przypadku gmin, oraz zasobami nieruchomości, którymi gospodarują starostowie, zarówno własnych, jak i będących własnością Skarbu Państwa.

### **Obszar Gospodarowanie nieruchomościami obejmuje usługi:**

- Wynajmowanie mieszkań przez JST.
- Gospodarowanie nieruchomościami JST.
- Gospodarowanie nieruchomościami Skarbu Państwa.

# **Usługi publiczne. Drogownictwo i transport**

W obszarze **Drogownictwo i transport** wyodrębniono usługi związane z infrastrukturą drogową i publicznym transportem zbiorowym, a także ogół usług dotyczących dowozów szkolnych i przedszkolnych oraz systemu rowerów publicznych.

### **Obszar Drogownictwo i transport obejmuje usługi:**

- Udostępnianie sieci drogowej.
- Udostępnianie dworców i przystanków.
- Publiczny transport zbiorowy
- Dowozy szkolne i przedszkolne
- Udostępnianie rowerów publicznych.

# **Usługi publiczne. Ochrona środowiska**

Działania w obszarze **Ochrona środowiska** stanowi o skuteczności i kierunku lokalnego oddziaływania na środowisko, racjonalnym korzystaniu z jego zasobów oraz zrównoważonym rozwoju określonego obszaru. W ramach SMUP dokonano takiego doboru informacji, by odzwierciedlić złożone i wielostronne aspekty działalności człowieka w środowisku, a także przedstawić skalę, tendencję oraz dynamikę ilościowych i jakościowych zmian – w zakresie na który ma wpływ gmina.

### **Obszar Ochrona środowiska obejmuje usługi:**

- Zaopatrzenie w wodę.
- Odprowadzanie i oczyszczanie ścieków.
- Gospodarowanie odpadami komunalnymi.
- Utrzymanie czystości i porządku terenów gminy.
- Ochrona przyrody leżąca w gestii gminy.

# **Usługi publiczne. Inwestycje i budownictwo**

Obszar **Inwestycje i budownictwo** obejmuje całokształt usług publicznych niezbędnych do przygotowania i realizacji procesu inwestycyjnego przez inwestorów prywatnych i publicznych. Dotyczą one w szczególnóśći planowania przestrzennegó, tworzenia odpowiednich warunków dla rozwoju inwestycji oraz działań związanych z administracją architektoniczno-budowlaną i nadzorem budowlanym.

### **Obszar Inwestycje i budownictwo obejmuje usługi:**

- Opracowanie miejscowego planu zagospodarowania przestrzennego.
- Wydanie decyzji o warunkach zabudowy oraz o ustaleniu lokalizacji inwestycji celu publicznego.
- Wydanie decyzji dot. pozwolenia na budowę i zgłoszenia budowy.
- Wydanie decyzji dot. pozwolenia na użytkowanie i zawiadomienia o zakończeniu budowy.
- Wydanie decyzji o zezwoleniu na realizację inwestycji drogowej (ZRID).
- Realizacja inwestycji budowlanych przez JST.

### **Usługi publiczne. Geodezja i kartografia**

W obszarze **Geodezja i kartografia** zostały scharakteryzowane usługi związane z prowadzeniem i udostępnianiem państwowego zasobu geodezyjnego i kartograficznego (PZGiK) - stanowiących zadania powiatu, a także ewidencji miejscowości ulic i adresów – stanowiących zadania gminne. Z uwagi na charakter zadań i trudności z rozdzieleniem czasu poświęcanego na poszczególne usługi, przyjęto, że dane o czasie pracy poświęcanego na wszystkie usługi w obszarze Geodezja i kartografia gromadzone są łącznie w postaci jednej sumarycznej wartości – z poziomu powiatu.

### **Przeciętne zatrudnienie-definicja**

**Przeciętne zatrudnienie** to średnia wielkość zatrudnienia obliczona dla badanego okresu (np. miesiąca, kwartału, roku) na podstawie ewidencyjnego stanu zatrudnienia. Do wyliczenia przeciętnego zatrudnienia uwzględnia się zatrudnione osoby, bez względu na to czy jest to ich główne miejsce pracy, czy kolejne. Przeciętne zatrudnienie oblicza się po uprzednim przeliczeniu osób niepełnozatrudnionych na pełne etaty.

### **Zatrudnieni (pracownicy najemni) Definicja**

**Zatrudnieni** - osoby zatrudnione na podstawie stosunku pracy na czas określony (w tym zatrudnione sezonowo i dorywczo) i nieokreślony, w pełnym i niepełnym wymiarze czasu pracy, pracownicy najemni w gospodarstwach indywidualnych w rolnictwie oraz nauczyciele w stanie nieczynnym lub przebywający na urlopach zdrowotnych.

### **Zatrudnieni (pracownicy najemni) Metodologia**

### Do zatrudnionych zalicza się:

### **Osoby zatrudnione na podstawie stosunku pracy** w tym także:

- osoby zatrudnione przy pracach interwencyjnych i robotach publicznych finansowanych z Funduszu Pracy
- osoby młodociane pracujące na podstawie umowy o pracę, a nie w celu odbycia przygotowania zawodowego
- osoby pracujące poza granicami kraju zatrudnione przez krajowe jednostki organizacyjne
- osoby przebywające za granicą na podstawie delegacji służbowej
- cudzoziemców zatrudnionych przez zakłady pracy lub osoby fizyczne, zgodnie z ustawą o promocji zatrudnienia i instytucjach rynku pracy
- nauczycieli w tzw. stanie nieczynnym
- osoby zatrudnione w działalności finansowanej z zakładowego funduszu socjalnego (np. Na koloniach i obozach dla dzieci i młodzieży)
- skazanych (więźniów) pracujących na podstawie zbiorowych umów o pracę, którzy powinni być wykazywani w zakładach, ź którymi zawarta jęst umowa i na rzecz których pracują, a nie w zakładach karnych, gdzie dokonywana jest wypłata wynagrodzeń

### **Zatrudnieni (pracownicy najemni) Sposoby nawiązywania stosunku pracy**

- $\triangleright$  na podstawie umowy o pracę
- $\triangleright$  na podstawie powołania
- $\triangleright$  na podstawie mianowania
- $\triangleright$  na podstawie wyboru
- na podstawie spółdzielczej umowy o pracę

### **Przeliczanie osób niepełnozatrudnionych na pełne etaty przykład**

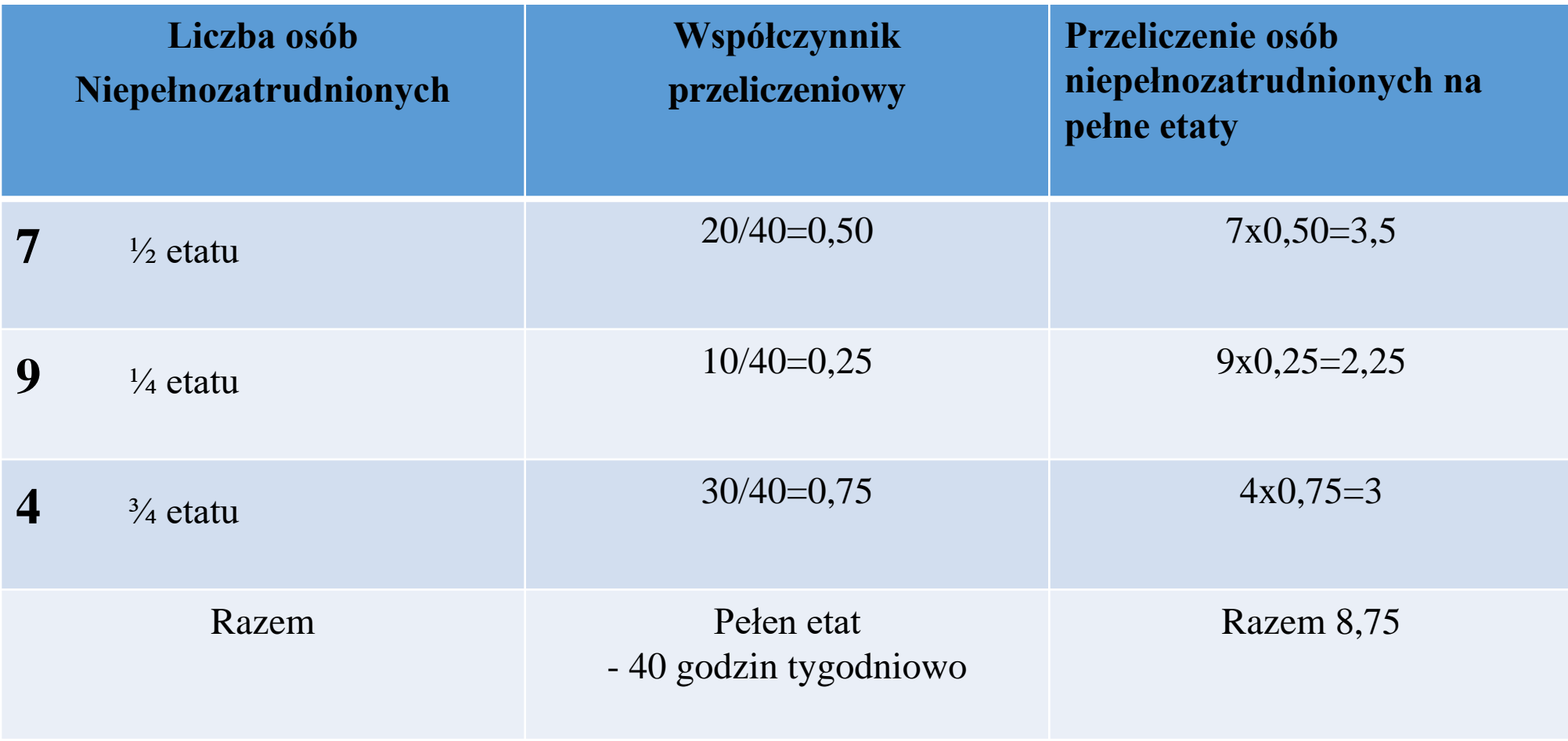

### **Przeciętne zatrudnienie-metody**

Dla badania eksperymentalnego Z-JST realizowanego kwartalnie w 2022 r. nalęży podać przeciętne zatrudnienie za<br>I kwartał (z 3 miesięcy: styczeń, luty, marzec), za II kwartał (z 3 miesięcy: kwiecień, maj, czerwięc), za III miesięcy: lipiec, sierpień, wrzesień) oraz za IV kwartał (z 3 miesięcy: październik, listopad, grudzień), po przeliczéniu niepełnych etatów na pełne z jednym znakiem po przecinku-przy użyciu jednej z trzech metod, sugerujemy skorzystanie z metody średniej arytmetycznej:

W przypadku dużej płynności kadr lub natężenia zjawiska udzielania urlopów bezpłatnych należy stosować **metodę średniej arytmetycznej** ze stanów dziennych w miesiącu. Osób przebywających na urlopach bezpłatnych, wychowawczych oraz osób otrzymujących zasiłki chorobowe, macierzyńskie, ojcowskie, rodzicielskie i opiekuńcze nie należy liczyć do stanów dziennych w czasie trwania tych nięobecności z wyjątkiem osób, które łączą dodatkowy urlop macierzyński lub urlop rodzicielski z pracą w niepełnym wymiarze ú pracodawcy udzielającego tego urlopu. Przy stabilnej sytuacji kadrowej przeciętne zatrudnienie w miesiącu można obliczyć **metodą uproszczoną**, tj. na podstawie sumy dwóch stanów dziennych (w pierwszym i ostatnim dniu miesiąca) podzielonej przez dwa lub **metodą średniej chronologicznej**, obliczanej na podstawie sumy połowy stanu dziennego w pierwszym i ostatnim dnių miesiąca oraz stanu zatrudnienia w 15. dniu miesią́ca podźięlonej przez 2. Przy zastosowaniu tych metod (w stanach dziennych przyjmowanych do obliczeń) nie należy ujmować osób, które powyżej 14 dni nieprzerwanie w danym miesiącu przebywały na urlopach bezpłatnych, wychowawczych, otrzýmywały zasiłki chorobowe, macierzyńskie, rodzicielskie i opiekuńcze z wyjątkiem osób, które łączą dodátkówy urlop macierzyński lub urlop ródzicielski z pracą w niepełnym wymiarze ú pracodawcy udzielającegó tego urlopu.

### **Przeciętne zatrudnienie Zasiłek chorobowy**

**Zasiłek chorobowy** z ubezpieczenia chorobowego przysługuje objętym ubezpieczeniem chorobowym **od 34. dnia** niezdolności do pracy w roku kalendarzowym, a jeżeli ukończyli 50 rok życia - od 15. dnia niezdolności do pracy w roku kalendarzowym. Za czas niezdolności do pracy trwającej łącznie do 33 lub odpowiednio do 14 dni w ciągu roku kalendarzowego, zachowują oni prawo do wynagrodzenia, na podstawie Kodeksu pracy. Czternastodniowy okres wypłaty wyńagrodzenia za cźas choroby ma zastosowanie od następnego roku kalendarzowego, w którym osoba będąca pracownikiem ukończyła 50 rok życia. Przepis dotyczący czternastodniowego okresú wypłaty wynagrodzenia za okres choroby obowiązuje od 1 lutego 2009 r.

Przeciętne zatrudnienie w okresach narastających należy obliczać jako sumę przeciętnego zatrudnienia w poszczególnych miesiącach pódzieloną przez liczbę miesięcy w okresie sprawozdawczym (bez względu na to, czy zakład funkcjonował przez cały okres sprawozdawczy, czy<br>nie). Przeliczania osób niepełnozatrudnionych na pełne etaty dokonuje się według liczby godzin pracy ustalonej w umowie o pracę w stosunku do obowiązującej normy.

Przykład obliczania przeciętnej liczby zatrudnionych dostępny jest w zeszycie metodycznym "Státystyka rynku pracy i wyňagródzeń" GUS Warszawá 2021 na stronié:

*[https://stat.gov.pl/obszary-tematyczne/rynek-pracy/zasady-metodyczne-rocznik-pracy/zeszyt](https://stat.gov.pl/obszary-tematyczne/rynek-pracy/zasady-metodyczne-rocznik-pracy/zeszyt-metodologiczny-statystyka-rynku-pracy-i-wynagrodzen,1,3.html)metodologiczny-statystyka-rynku-pracy-i-wynagrodzen,1,3.html*

### **Przeciętne zatrudnienie Przykłady**

**Przykład 1:**

*Zakładamy, że pracownik otrzymuje zasiłek chorobowy (płatny przez ZUS) 26-30 kwietnia czyli absencja trwa poniżej 14 dni w miesiącu.*

W **metodzie średniej arytmetycznej –** w tym przypadku pracownik ten nie jest liczony do stanu zatrudnienia w okresie od 26-30 kwietnia.

W **metodzie średniej chronologicznej oraz w metodzie uproszczonej -** pracownik ten jest liczony do stanu zatrudnienia przez cáły miesiąc kwiecień, ponieważ, zasiłek chorobowý trwa mniej niż 14 dni.

#### **Przykład 2:**

*Zakładamy, że pracownik otrzymuje zasiłek chorobowy (płatny przez ZUS) 1-21 czerwca czyli absencja trwa powyżej 14 dni w miesiącu.*

W **metodzie średniej arytmetycznej -** pracownik ten nie jest liczony do stanu zatrudnienia w okresie od 1-21 czerwca.

W **metodzie średniej chronologicznej oraz w metodzie uproszczonej -** pracownik ten również nie jest liczony do stanu zatrudnienia w czasie trwania nieobecności od 1-21 czerwca, ponieważ nieobecność trwa powyżej 14 dni w miesiącu (przy zastosowaniu metody średniej chronologicznej pracownik nie jest liczony do stánu zatrudnienia w dniu 1 i 15 czerwca, a przy zastosowaniú metody uproszćzonej pracownik nie jest liczony tylko 1 czerwca).

### **Czas pracy. Definicja**

**Czas pracy** jest to czas, w którym pracownik pozostaje w dyspozycji pracodawcy w zakładzie pracy lub w innym miejscu wyznaczonym do wykonywania pracy. Czas pracy składa się z efektywnego czasu pracy oznaczającego czas przepracowany w godzinach normalnych i w godzinach nadliczbowych oraz z czasu nieprzepracowanego opłaconego i nieopłaconego.

# **Nominalny czas pracy**

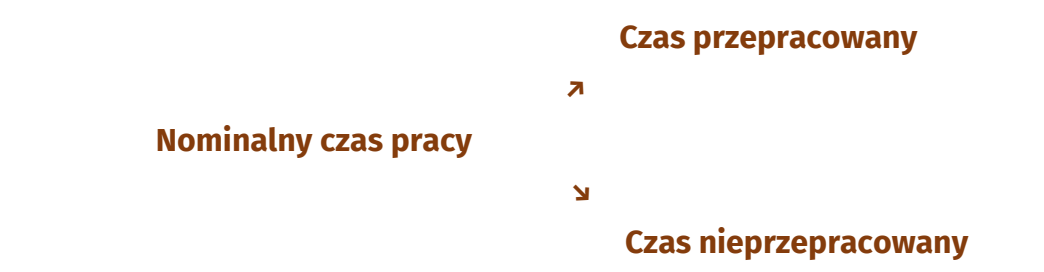

**Nominalny czas pracy** to kalendarzowy czas pracy pomniejszony o czas przypadający na dni ustawowo wolne od pracy (dni świąteczne i wolne soboty).

**Czas faktycznie przepracowany** (efektywny czas pracy) jest to roczna norma czasu pracy (liczba godzin do przepracowania w danym roku) minus liczbá godzin nieprzepracowanych plus liczba godzin nádliczbowych.

**Czas nieprzepracowany** obejmuje taką część nominalnego czasu pracy, w ciągu którego pracownik był nieobecny w pracy lub nie przystąpił dó niej.

**Praca w godzinach nadliczbowych** to praca wykonywana ponad obowiązujące pracownika normy czasu pracy, a także praca wykonywana pońad przedłużony dóbowy wymiar czasu pracy, wynikający z óbowiązującego pracownika systemu i rozkładu czasu pracy, za które pracownik nie otrzymuje dnia wolnego od pracy, natomiast otrzymuje dodatkowe wynagrodzenie i stańówi pracę w godzinach nadlićzbowych.

Kodeks Pracy określa limit godzin nadliczbowych, który nie może przekroczyć dla poszczególnego pracownika 150 godzin w roku kalendarzowym.

## **Wymiar czasu pracy**

### **Jak obliczyć wymiar czasu pracy?**

Zasady obliczania wymiaru czasu pracy obowiązującego pracownika, określają szczegółowo przepisy Kodeksu Pracy. Metoda obliczania nominalnego cząśu pracy jest oparta na tygodniowej normie czasu pracy. Obowiązujący pracownika wymiar czasu pracy w przyjętym ókresie rozliczeniowým oblicza się:

→ mnożąc 40 godzin przez liczbę tygodni przypadających w okresie rozliczeniówym, a następnie dodając do otrzymanej liczby gódzin, iloczyn 8 godzin i liczby dni pozostałych do końca okresu rozliczeniowego, przypadających od poniedziałku do piątku.

Każde święto występujące w okresie rozliczeniowym i przypadające w innym dniu niż niedziela obniża wymiar czasu pracy o 8 godzin.

Dla pracowników, którzy objęci są normami czasu pracy na podstawie odrębnych przepisów, jak np. osóby niepełnosprawne czy pracównicy medyczni, wymiar czasu pracy oblicza się stosując obowiązujące ich normy.

### **Czas przepracowany w godzinach normalnych. Metodologia**

Czas przepracowany w godzinach normalnych obejmuje czas przepracowany w dniu roboczym, w wymiarze czasu pracy obowiązującym daną grupę pracowników.

Do czasu przepracowanego zalicza się również delegacje służbowe, kursy i szkolenia zatrudnionych pracowników organizowane przez pracodawcę w godzinach pracy na terenie zakładu pracy bądź na zewnątrz. Zalicza się również zwolnienia od pracy w celu podnoszenia kwalifikacji zawodowych i wykształcenia ogólnego dorosłych np. na przygotowanie i przystąpienie do egzaminów, udział w kursach zawodowych i szkoleniowych dokształcających oraz urlopy szkoleniowe (płatne i bezpłatne).

Do normalnego czasu pracy zalicza się również godziny przepracowane przy wykonywaniu prac zastępczych, w przypadku wystąpienia przestoju na danym stanowisku pracy.

# **Czas pracy w sytuacji epidemicznej**

### **Klasyfikacja czasu pracy dla nowych sytuacji pojawiających się w stanie epidemii:**

- okres pracy zdalnej powinien być zaliczany do czasu przepracowanego,
- okres przebywania na zasiłku opiekuńczym zatrudnionych ujętych w przeciętnym zatrudnieniu <u>(tj. do 14 dni w danym miesiącu - wg metody</u> <u>średniej chronologicznej i uproszczonej) - pówinien być zaliczany dó</u> czasu nieprzepracowanego,
- okres pozostawania pracowników <u>do faktycznej dy</u>spozycji pracodawcy w domu oraz dyżury w normalnych godzinách pracý, ża które pracownicý otrzymują wynagrodzenie – powinny być źaliczane do <u>czasú</u> przepracowanego,
- okres zawieszenia działalności jednostki sprawozdawczej (lub przestój) na czas trwania epidemii i całkowite zaprzestanie działań wszystkich pracowników – powinien być zaliczany do <u>czasu nieprzepracowanégo.</u>

### **Spójność wartości czasu pracy z przeciętną liczbą zatrudnionych**

W sprawozdawczości z zakresu rynku pracy przy obliczaniu czasu pracy w szczególności osób przebywających na zasiłkach chorobowych, macierzyńskich, ojcowskich, rodzicielskich i opiekuńczych, urlopach bezpłatnych i wychowawczych **należy stosować jednolite zasady z przyjętymi przy wyliczeniu przeciętnej liczby zatrudnionych.**

Przykład obliczania przeciętnej liczby zatrudnionych dostępny jest w zeszycie metodycznym "Statystyka rynku pracy i wynagrodzeń" GUS Warszawa 2021 na stronie:

*[https://stat.gov.pl/obszary-tematyczne/rynek-pracy/zasady-metodyczne-rocznik](https://stat.gov.pl/obszary-tematyczne/rynek-pracy/zasady-metodyczne-rocznik-pracy/zeszyt-metodologiczny-statystyka-rynku-pracy-i-wynagrodzen,1,3.html)pracy/zeszyt-metodologiczny-statystyka-rynku-pracy-i-wynagrodzen,1,3.html*

## **Metodologia badania**

Szczegółowy opis usług publicznych dostępny jest na stronie Systemu Monitorowania Usług Publicznych (SMUP) *<https://smup.gov.pl/MetaInfo>*

Zagadnienia dotyczące metodologii badań z zakresu zatrudnienia i czasu pracy szczegółowo zostały opisane w:

- zeszycie metodologicznym "Statystyka rynku pracy i wynagrodzeń" GUS Warszawa 2021

*https://stat.gov.pl/obszary-tematyczne/rynek-pracy/zasady[metodyczne-rocznik-pracy/zeszyt-metodologiczny-statystyka-rynku-pracy-i](https://stat.gov.pl/obszary-tematyczne/rynek-pracy/zasady-metodyczne-rocznik-pracy/zeszyt-metodologiczny-statystyka-rynku-pracy-i-wynagrodzen,1,3.html)wynagrodzen,1,3.html*

- objaśnieniach do formularza Z-JST

*[https://bydgoszcz.stat.gov.pl/osrodki/osrodek-badan-i-analiz-rynku](https://bydgoszcz.stat.gov.pl/osrodki/osrodek-badan-i-analiz-rynku-pracy/sprawozdania/formularze-i-objasnienia/smup-z-jst/)pracy/sprawozdania/formularze-i-objasnienia/smup-z-jst/*

### **Formularz Z-JST Dział 1**

W pozycji **Przeciętne zatrudnienie** należy wykazać przeciętne zatrudnienie w jednostce sprawozdawczej (niezależnie czy zatrudnieni wykonują pracę <u>na rzecz usług publicznych czy też nie)</u> po przeliczeniu osób niepełnozatrudnionych na pełne etaty (przeciętne zatrudnienie należy wykazać w etatach z jednym znakiem po przecinku).

W pozycji **Czas przepracowany** należy umieścić liczbę godzin wynikających z normy czasu pracy <u>wszystkich osób zatrudnionych w jednostce</u> (wykazanych w dziale 1 w przeciętnym zatrudnieniu) pomniejszoną o liczbę godzin nieprzepracowanych i powiększoną o liczbę godzin nadliczbowych, za które pracownicy otrzymali dodatkowe wynagrodzenia.

# **Dział 1**

### UWAGA!

Dział 1 obejmuje całość czasu pracy w jednostce, w tym:

- czas pracy związany z zarządzaniem i obsługą (odrębnie wykazywanym w dziale 2) oraz
- czas pracy związany z realizacją usług publicznych objętych katalogiem SMUP (odrębnie wykazanym w dziale 3), a także
- inne czynności związane z dostarczaniem usług nie objętych katalogiem SMUP np. usługi związane z ewidencją ludności, wydawaniem dowodów osobistych.
- Te ostatnie czynności nie mogą być zaliczone do działów 2 i 3, ale zawierają się w sumie działu 1.

### **Formularz Z-JST Dział 2**

W dziale 2 **Czas przepracowany osób zatrudnionych, wykonujących czynności zarządzania i obsługi** należy umieścić sumę:

- czasu rzeczywiście przepracowanego przez osoby zatrudnione pracujące w komórkach, których **wszystkie obowiązki** związane są z zarządzaniem i "usługami wewnętrznymi", a zatem dotyczy to kadry zarządzającej, pracowników komórek planowania i organizacji pracy, rachunkowości i finansów, usług informatycznych, kontroli i audytu, radców prawnych oraz utrzymania budynków, infrastruktury, czystości itp. oraz
- czasu poświęconego na czynności zarządzania i obsługi przez osoby zatrudnione, które **pracują w komórkach dostarczających usługi objęte SMUP** (*np. kierowników referatów*) i tylko **część** swojego efektywnego czasu pracy **poświęcają na czynności zarządzania i usług wewnętrznych**, o których mowa w punkcie powyżej.

*(niepełne godziny należy zaokrąglić do pełnych godzin)*

### **Dział 2**

**"Usługi wewnętrzne"** oznaczają zadania realizowane wyłącznie na potrzeby jednostki (zarządzanie, planowanie i organizacja pracy, rachunkowość, usługi informatyczne, infrastruktura, utrzymanie czystości itp.)

### **Formularz Z-JST Dział 3**

### W dziale 3 **Czas przepracowany osób zatrudnionych, wykonujących czynności związane z dostarczaniem usług** należy umieścić sumę:

- czasu rzeczywiście przepracowanego przez pracowników, których **wszystkie obowiązki** związane są z dostarczaniem jednej usługi SMUP i nie wykonują oni żadnych czynności nie związanych z tą usługą lub czas poświęcany na inną działalność jest pomijalnie mały (np. mniej niż 5%) oraz
- czasu pracy rzeczywiście przepracowanego przez pracowników, którzy wykonują obowiązki związane bezpośrednio z **dostarczaniem kilku usług SMUP**, usługi SMUP i innej działalności lub **usług SMUP i zarządzania** (czy usług wewnętrznych).

*(niepełne godziny należy zaokrąglić do pełnych godzin).*

## **Dział 2 i 3**

### UWAGA!

Wykazana liczba godzin przepracowanych z działu 2 i działu 3 nie musi się sumować na wartość czasu przepracowanego z działu 1 rubr. 2, ponieważ zatrudnieni mogą realizować także inne działania / usługi nieobjęte katalogiem usług SMUP.

### **Formularz Z-JST Pytania dodatkowe**

Na końcu formularza podobnie jak w innych sprawozdaniach, jednostka sprawozdawcza powinna podać:

- szacunkowy czas (w minutach) przeznaczony na przygotowanie danych dla potrzeb wypełnianego formularza
- szacunkowy czas (w minutach) przeznaczony na wypełnienie formularza

### **Realizacja badania**

**Badanie eksperymentalne Z-JST** będzie realizowane kwartalnie w 2022 r. w ramach projektu Systemu Monitorowania Usług Publicznych SMUP. Jednostki sprawozdawcze przekazują dane poprzez Portal Sprawozdawczy.

Przypominamy, że w Portalu Sprawozdawczym osoba zarządzająca sprawozdawczością (OZS) w jednostce, może nadać uprawnienia osobie sporządzającej sprawozdanie (OSS). *<http://form.stat.gov.pl/formularze/przewodnik/>*

Po zapisaniu danych w PS przez jednostki sprawozdawcze, statystycy weryfikując zebrane dane mogą kontaktować się z Państwem w celu wyjaśnienia ewentualnych niezgodności.

*Dane jednostkowe pozyskane od Państwa w trakcie realizacji badania Z-JST będą przetwarzane przez partnerów SMUP. Posłużą one do wyliczenia całkowitych kosztów usług oraz docelowo, po przetestowaniu metodologii, do prezentacji w portalu SMUP.*

*Dane nie będą objęte tajemnicą statystyczną.*

### **Portal Sprawozdawczy**

Na stronie GUS dostępny jest przewodnik po Portalu Sprawozdawczym *<http://form.stat.gov.pl/formularze/przewodnik/psinfo.htm>*

W aplikacji online w PS, na podstawie założeń do kontroli logicznorachunkowej generowane są błędy: twarde i uznaniowe.

**błędy twarde B –** dane powinny być ponownie sprawdzone i poprawione,

**błędy uznaniowe U –** dane mogą pozostać bez zmian po uprzednim sprawdzeniu *(prosimy o wpisanie wyjaśnienia/potwierdzenia w polu Uwagi)*

# **Dziękujemy za uwagę**

W prezentacji zostały przedstawione najważniejsze zagadnienia metodologiczne. Zachęcamy do zapoznania się z szerszym zakresem informacji dotyczącym projektu SMUP, które są zamieszczone:

- na stronie Systemu Monitorowania Usług Publicznych SMUP <u><https://smup.gov.pl/projektsmup/>,</u>
- na stronie Urzędu Statystycznego w Bydgoszczy *[https://bydgoszcz.stat.gov.pl/osrodki/osrodek-badan-i-analiz-rynku](https://bydgoszcz.stat.gov.pl/osrodki/osrodek-badan-i-analiz-rynku-pracy/sprawozdania/formularze-i-objasnienia/smup-z-jst/)pracy/sprawozdania/formularze-i-objasnienia/smup-z-jst/* oraz
- w zeszycie metodycznym "Statystyka Rynku Pracy i Wynagrodzeń" GUS Warszawa 2021 *[https://stat.gov.pl/obszary-tematyczne/rynek-pracy/zasady-metodyczne-rocznik](https://stat.gov.pl/obszary-tematyczne/rynek-pracy/zasady-metodyczne-rocznik-pracy/zeszyt-metodologiczny-statystyka-rynku-pracy-i-wynagrodzen,1,3.html)pracy/zeszyt-metodologiczny-statystyka-rynku-pracy-i-wynagrodzen,1,3.html*

W sprawach związanych ze wskazanymi w badaniu usługami SMUP prosimy o kontakt z Biurem ZMP na adres mailowy: <u>[Z-JST@zmp.poznan.pl](mailto:Z-JST@zmp.poznan.pl)</u>

W zakresie dotyczącym bezpośrednio treści formularza prosimy o kontakt z US Bydgoszcz na adres mailowy: <u>[Z-JST@stat.gov.pl](mailto:Z-JST@stat.gov.pl)</u>